## **BTÖ 301 - Uygulama**

Aşağıda ekran görüntüsü verilen programı BASH kabuk ortamında kodlayınız.

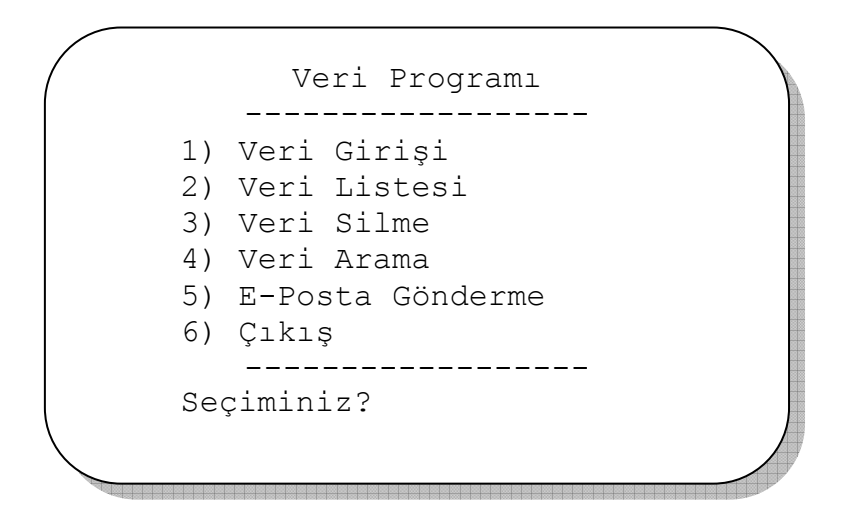

Not: Veriler ~/BTO301/Data dosyasında tutulacak ve formatı aşağıda verildiği gibi olacaktr.

Format: KullaniciAdi**:**&ifre**:**E-PostaAdresi

YunusSensoy**:**yunus123**:**yunus@sensoy.com NurdanZer**:**Nurdan234**:**nurdan@zer.edu.tr RecepSimsek**:**recep345**:**recep@simsek.net BilalSen**:**bilal456**:**bilal@sen.org KubraDuru**:**kubra567**:**kubra@duru.com HasanKilic**:**hasan678**:**hasan@kilic.edu EsraBektas**:**Esra789**:**esra@bektas.gov.tr BurcinCandan**:**burcin890**:**burcin@candan.com